# **como usar pixbet**

- 1. como usar pixbet
- 2. como usar pixbet :hacker betfair
- 3. como usar pixbet :qual slot paga mais na brabet

## **como usar pixbet**

Resumo:

**como usar pixbet : Junte-se à revolução das apostas em mka.arq.br! Registre-se agora e descubra oportunidades de apostas inigualáveis!** 

contente:

1. APK Baixar Pixbet App Baixar Pixbet App 2. iOS

Disponvel?

\*\*Meu Encontro com a Pixbet: Uma Jornada de Oportunidades e Lucros\*\*

Olá, meu nome é João e sou um entusiasta de 7 apostas esportivas há muitos anos. Como todo bom apostador, sempre busco as melhores plataformas para colocar minhas apostas e maximizar 7 minhas chances de vitória. Foi assim que conheci a Pixbet, uma casa de apostas online que tem ganhado destaque no 7 mercado brasileiro.

\*\*O Início de uma Parceria Lucrativa\*\*

Tudo começou quando estava pesquisando sobre casas de apostas que oferecessem saques rápidos e 7 eficientes. Encontrei a Pixbet em como usar pixbet uma lista de resultados de pesquisa do Google e fiquei imediatamente intrigado com como usar pixbet 7 promessa de pagamentos em como usar pixbet poucos minutos através do PIX. Decidi então visitar o site e explorar suas opções.

\*\*Navegação Intuitiva 7 e Variedade de Esportes\*\*

Fiquei impressionado com a navegação intuitiva do site da Pixbet. Encontrar os esportes e eventos que me 7 interessavam foi fácil e rápido. A plataforma oferece uma ampla gama de esportes para apostar, incluindo futebol, basquete, tênis, MMA 7 e muito mais.

\*\*Registro Fácil e Bônus de Boas-Vindas\*\*

Registrar-se na Pixbet foi um processo simples e direto. Forneci algumas informações básicas 7 e criei uma conta em como usar pixbet poucos minutos. Para minha surpresa, recebi um generoso bônus de boas-vindas que aumentou instantaneamente 7 meu saldo.

\*\*Aplicativo Móvel Conveniente\*\*

Como passo muito tempo fora de casa, o aplicativo móvel da Pixbet foi uma adição valiosa. Ele 7 me permitia apostar e acompanhar meus palpites de qualquer lugar. O aplicativo é bem projetado e fácil de usar, tornando 7 as apostas em como usar pixbet trânsito uma brisa.

\*\*Saques Rápidos e Sem Dor de Cabeça\*\*

O que realmente me conquistou na Pixbet foi 7 seu recurso de saque rápido. Depois de ganhar algumas apostas, solicitei um saque e fiquei surpreso ao receber o dinheiro 7 em como usar pixbet minha conta bancária em como usar pixbet menos de 10 minutos. Esse recurso é essencial para qualquer apostador que valoriza 7 a conveniência e o acesso rápido a seus ganhos. \*\*Atendimento ao Cliente Excepcional\*\*

Encontrei uma dúvida durante minha jornada com a Pixbet 7 e entrei em como usar pixbet contato com como usar pixbet equipe de atendimento ao cliente. Fui atendido por um agente educado e atencioso 7 que resolveu meu problema rapidamente. Essa experiência positiva reforçou minha confiança na plataforma.

\*\*Conclusão\*\*

Minha experiência com a Pixbet foi extremamente positiva. 7 Encontrei uma casa de apostas confiável, conveniente e lucrativa que superou minhas expectativas. Se você está procurando uma plataforma de 7 apostas esportivas de primeira linha com saques rápidos e uma ampla gama de opções, recomendo fortemente a Pixbet. Eles certamente 7 continuarão sendo minha escolha para apostas esportivas no futuro.

# **como usar pixbet :hacker betfair**

, com Vincius sendo expulso em como usar pixbet tempo se lesão do partida após um confronto entre

gadores e torcedores rivais Em como usar pixbet que ele foi julgado ter Se comportado violentamente

enquanto balançava seu braço na cara. Valência Hugo Duro: Sem suspensão para Viniciu ior pelo Real Madrid Depois dos cartão vermelho forbes : sites ; samleveridge): 20-...! Estádio Metropolitano no Atléticoem setembro). Desta vez

## **como usar pixbet**

A Pixbet destacou-se como uma plataforma de apostas esportivas e cassino online nas últimas tendências brasileiras. Oferecendo um variado leque de opções, desde apostas esportivas até o seu dinâmico cassino online, a Pixbet é reconhecida pela como usar pixbet plataforma confiável e pagamentos rápidos.

#### **como usar pixbet**

A Pixbet apresenta ampla variedade de apostas esportivas, com opções ao vivo e pré-jogo envolvendo diferentes esportes, tais como futebol, basquete e tênis. Com promoções exclusivas e palpites grátis, a plataforma Pixbet conquista cada vez mais adeptos. Para aqueles em como usar pixbet busca de ação ainda mais empolgante, o cassino online da Pixbet propõe uma inédita variedade de jogos. Navegue pelo site e descubra os jogos JetX, Zeppelin, Spaceman e muito mais.

## **Como Fazer seu Depósito na Pixbet**

Para entrar nesse mundo empolgante de apostas, primeiro faça seu depósito através do seu banco de preferência - simples e rápido! copie o código de depósito Pix fornecido pela casa de apostas e cole-o durante a solicitação do pagamento de depósito na como usar pixbet conta bancária.

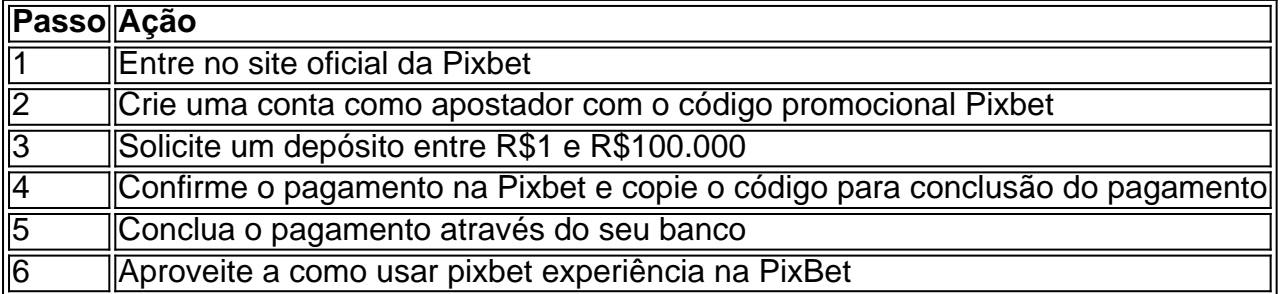

## **Disponibilidade de Apostas Móveis**

Para apostadores que estão constantemente em como usar pixbet movimento, a PixBet

comprovou ser uma aplicação confiável e de alto desempenho - disponível e igualmente funcional em como usar pixbet dispositivos móveis iOS e Android.

## **Apostas Personalizadas**

Criação personalizada de apostas simplificada: as apostas personalizadas são construídas passo a passo conforme as escolhas pessoais do jogador: escolha os times, estabeleça a marcação, especifique o ganhador e assista à evolução da como usar pixbet aposta!

#### **Garantindo Responsabilidade nas Apostas**

Quando se trata de apostas, é crucial manter o controle e a responsabilidade. Recomendamos sempre fazer apenas apostas que estejam dentro de seus limites financeiros, deixando de lado quaisquer preocupações enquanto se divertem e exploram o emocionante mundo da PixBet e das apostas digitais mais amplas.

## **como usar pixbet :qual slot paga mais na brabet**

Você também pode solicitar o selo verificado para um perfil ou página se for uma figura pública, celebridade ou marca e atender a certos requisitos de conta e elegibilidade critos abaixo. Você pode preencher este formulário para verificar seu perfil e página. necessário estar logado para visualizar este Formulário e solicitar a verificação. cite um seletor verificado no Facebook Central de Ajuda do Facebook facebook : ajude ja como, em como usar pixbet cinco etapas: 1 Entre na como usar pixbet conta do ... 2 No seu perfil, vá para igurações e Conta para solicitar a verificação.... 3 Toque em como usar pixbet Solicitar ...... 4 Preencha como usar pixbet inscrição.... 5 Faça como usar pixbet submissão. Como obter verificado no

gram (Verificação azul) em como usar pixbet 2024 - Shopify n shopify : stagramas

Author: mka.arq.br Subject: como usar pixbet Keywords: como usar pixbet Update: 2024/7/12 23:30:16